## **REPUBLIK INDONESIA KEMENTERIAN HUKUM DAN HAK ASASI MANUSIA**

# **SURAT PENCATATAN CIPTAAN**

Dalam rangka pelindungan ciptaan di bidang ilmu pengetahuan, seni dan sastra berdasarkan Undang-Undang Nomor 28 Tahun 2014 tentang Hak Cipta, dengan ini menerangkan:

Nomor dan tanggal permohonan : EC00202340789, 5 Juni 2023

**Pencipta**

 $\Gamma_{\!\scriptscriptstyle\sigma}$ 

 $Kewarganegaraan$   $\left| \left| \left| \left| \left| \left| \left| \left| \left| \left| \left| \right| \right| \right| \right| \right| \right| \right| \right| \right| \right|$  : Indonesia

**Pemegang Hak Cipta**

Tanggal dan tempat diumumkan untuk pertama kali di wilayah Indonesia atau di luar wilayah Indonesia

Nomor pencatatan : 000473710

adalah benar berdasarkan keterangan yang diberikan oleh Pemohon. Surat Pencatatan Hak Cipta atau produk Hak terkait ini sesuai dengan Pasal 72 Undang-Undang Nomor 28 Tahun 2014 tentang Hak Cipta.

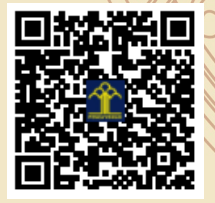

a.n. MENTERI HUKUM DAN HAK ASASI MANUSIA Direktur Hak Cipta dan Desain Industri

> Anggoro Dasananto NIP. 196412081991031002

Disclaimer:

Dalam hal pemohon memberikan keterangan tidak sesuai dengan surat pernyataan, Menteri berwenang untuk mencabut surat pencatatan permohonan.

Nama : **Dr. Ir. Muhammad Wiharto, M.Si**

Alamat / Jul. Raya Pendidikan Blok F3/No. 1 Makassar, Makassar, Sulawesi Selatan, 90222

 $\mathbf{I}_{\mathcal{A}}$ 

 $\Delta$ 

## Nama : **UNIVERSITAS NEGERI MAKASSAR**

Alamat : Jl. A.P. Pettarani, Tidung, Makassar, Sulawesi Selatan, 90222

Kewarganegaraan : Indonesia

### Jenis Ciptaan : **Program Komputer**

Judul Ciptaan : **Pemrograman R Untuk Taksiran Kekayaan Spesies Dengan Metode Rarefaction**

: 5 Juni 2023, di Makassar

Jangka waktu pelindungan  $\left\langle \right\rangle$  : Berlaku selama 50 (lima puluh) tahun sejak Ciptaan tersebut pertama kali dilakukan Pengumuman.

IJ

# **SOURCE KODE PEMROGRAMAN R UNTUK TAKSIRAN KEKAYAAN SPESIES DENGAN METODE RAREFACTION**

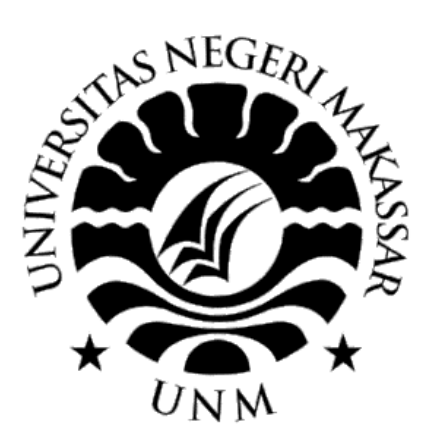

**Dr. Ir. Muhammad Wiharto, M.Si**

```
#- Library yang diperlukan
library(data.table)
library(vegan)
library(tidyr)
library(ggplot2)
#-
rm(list=ls(all=TRUE))
setwd('E:/WihartoMuh/BioDiversity02/Tondong Tallasa/POHON LANNE/DATA 
MENTAH/pohon lanne pnbp 2018')
df <- fread('pohon.lanne.inp.csv', header=TRUE, sep=',', dec='.')
head(df)
dim(df)
str(df)
#- Ambil kolum transek,spesies, den
df1 <- df[, .(transek, spesies, den),]
#- tambahkan kolum tr berdasarkan kolum transek
df2 <- df1[, tr :=paste('t', transek, sep=""),]
head(df2)
#- Pilih kolum/variabel
df3 <-df2[,.(spesies, den, tr),]
head(df3)
df3.2 <- df3[,.N, by=.(tr)]df3.2
df3.3 <- df3.2[order(tr,decreasing=FALSE),]
#- Ubah menjadi melebar
df4 <- dcast(data=df3,formula=spesies~tr,value.var='den')
head(df4)
#- untuk mengubah nama "NA" menjadi "0"
```

```
df4[is.na(df4)]<-0
head(df4)
#- Pilih kolum/variabel
df5 = df4, lc("spesies"), with=FALSE]
#- Kelimpahan Spesies Setiap Tegakan 
#- Menentukan kolum yang hendak diketahui kelimpahannya
pilih.kolum <- c("t1", "t10", "t11", "t12", "t13", "t2", "t3", "t4", 
"t5", "t6", "t7", "t8", "t9")
df5.2 <- df4[, lapply(.SD, sum), .SDcols= pilih.kolum]
df5.2
#- Menentukan kolum dengan nilai terkecil
baris.min <-min(df5.2)
baris.min
#- Putar data (transformasi)
df6 \leftarrow t(df5)
#- lakukan rarefaction dengan mengacu pada nilai jumlah terkecil
#- jumlah individu terkecil dari tegakan 
#- rarefy memperkirakan jumlah sp yang ada pada suatu tegakan 
srare <- rarefy (df6,baris.min)
srare <- data.frame(srare)
rarefaction <- setNames(cbind(rownames(srare), 
srare, 
row.names = NULL),
c('Transek', 'RF'))
rarefaction <-as.data.table(rarefaction)
is.data.table(rarefaction)
rarefaction <- rarefaction[order(Transek,decreasing=FALSE),]
rarefaction <- data.table(rarefaction,df3.3)
#- Pilih kolum/variabel
rarefaction <- rarefaction[, !c("tr"), with=FALSE]
rarefaction <- rarefaction[order(RF,decreasing=TRUE),]
```
rarefaction

#- Buat Grafik data <- gather(rarefaction, key = 'Jumlah', value = 'Nilai', c('RF', 'N')) #- Membentuk Grafik g <- ggplot(data = data, mapping=aes(x=Transek, y=Nilai))  $g \leftarrow g + geom\_bar(aes(fill = Jumlah),$ position = 'dodge', stat='identity')  $g \leftarrow g + \text{ theme_bw()}$ #- Menampilkan Grafik print(g) #- #- SELESAI

# **PANDUAN PENGGUNAAN**

**PEMROGRAMAN R UNTUK TAKSIRAN KEKAYAAN SPESIES DENGAN METODE RAREFACTION**

**Oleh:**

**Dr. Ir. Muhammad Wiharto, M.Si**

### **PENDAHULUAN**

Tujuan utama dalam kajian ekologi komunitas dan biologi konservasi adalah mengukutr kekayaan spesies. (Gotelli & Colwell, 2011). Salah satu masalah dalam membandingkan sampel komunitas adalah ukuran sampel yang berbeda. Hal ini dapat dipecahkan antara lain dengan standarisasi sampel menggunakan ukuran yang sama.

Rarefaction merupakan metode untuk menaksir jumlah spesies yang diharapkan dari sampel acak yang diperoleh dari suatu kumpulan. Pertanyaan yang dijawab dengan metode ini adalah jika suatu sampel terdiri atas n individu dimana n < N, maka berapa jumlah spesies yang seharusnya ada? (Krebs, 1989). Metode Rarefaction berusaha untuk memperbaiki bias ukuran sampel ini dengan memanfaatkan model sampel yang digunakan (Smith *et al*., 1985).

Bahasa pemograman R dapat digunakan untuk kajian ekologi (Kindt & Coe, 2005). Penelitian ini bertujuan untuk membuat program pendugaan kekayaan spesies dengan metode Rarefaction menggunakan bahasa pemograman R.

### **PENJELASAN TENTANG KODE DAN PENGGUNAAN KODE**

Jumlah baris kode R yang digunakan untuk menduga jumlah spesies dengan metode Rarefaction sebanyak 64. *Package* yang digunakan dapat dilihat pada baris ke 3-6 hal terdiri atas data.table versi 14.2 (Dowle & Srinivasan, 2020), vegan versi 2.5-7 (Oksanen *et al*., 2020), tidyr versi 1.1.4 (Wickham, 2021) dan gglot2 (Wickham, 2016).

- 1. #- Library yang diperlukan
- 2. library(data.table)
- 3. library(vegan)
- 4. library(tidyr)
- 5. library(ggplot2)

```
6. #-
```
Data tersimpan dalam bentuk file dengan tipe *comma separated value*. Pada baris ke 11 ditampilkan 6 baris teratas dari data dengan nama file yang disimpan pada objek df. Nampak bahwa data tersebut merupakan tabel Indeks Nilai Penting (INP). Pendugaan jumlah spesies akan dilakukan terhadap transek-transek. Jumlah baris data sebanyak 312 dengan kolum sebanyak 9 (perintah pada baris 12) dalam bentuk memanjang ke bawah. Tipe data pada objek df dapat dilihat pada perintah baris 12, yakni karakter, numerik, dan integer yang merupakan struktur data frame dan data.table.

```
7. rm(list=ls(all=TRUE))
8. setwd('E:/WihartoMuh/BioDiversity02/Tondong Tallasa/POHON LANNE/DATA 
     MENTAH/pohon lanne pnbp 2018')
9. df <- fread('pohon.lanne.inp.csv', header=TRUE, sep=',', dec='.')
10. head(df)
         transek spesies dom dom.rel frek fre.rel den den.rel INP
     1: 1 A 1541.51692 3.1636022 4 10.810811 6 12 25.974413
     2: 1 B 18832.85288 38.6500162 7 18.918919 13 26 83.568935
     3: 1 C 1745.27065 3.5817589 3 8.108108 3 6 17.689867
     4: 1 D 340.15511 0.6980886 3 8.108108 4 8 16.806197
     5: 1 E 66.43678 0.1363459 1 2.702703 1 2 4.839049
     6: 1 F 364.57781 0.7482105 1 2.702703 1 2 5.450913
11. dim(df)
     [1] 312 9
12. str(df)
     Classes 'data.table' and 'data.frame': 312 obs. of 9 variables:
      $ transek: int 1 1 1 1 1 1 1 1 1 1 ...
      $ spesies: chr "A" "B" "C" "D" ...
      $ dom : num 1541.5 18832.9 1745.3 340.2 66.4 ...
      $ dom.rel: num 3.164 38.65 3.582 0.698 0.136 ...
      $ frek : int 4 7 3 3 1 1 1 1 1 1 ...
      $ fre.rel: num 10.81 18.92 8.11 8.11 2.7 ...
      $ den : int 6 13 3 4 1 1 1 2 1 1 ...
      $ den.rel: num 12 26 6 8 2 2 2 4 2 2 ...
      $ INFO : num 25.97 83.57 17.69 16.81 4.84 ...- attr(*, ".internal.selfref")=<externalptr>
```
Data yang diperlukan adalah data pada kolum transek, spesies, dan den yang merupakan nilai densitas mutlak dari spesies dan dilakukan pada baris 14. Baris 16 digunakan untuk menambah karakter t pada kolum transek. Hasil yang diperoleh dapat dilihat dengan perintah pada baris 17. Perintah selanjutnya diperlukan untuk mengekstrak jumlah spesies yang terdapat pada setiap transek dengan perintah baris 19. Baris 20 digunakan untuk menampilkan objek df3 yang hanya terdiri atas 3 kolum. Nampak bahwa tabel objek tersebut dalam bentuk model memanjang. Pada baris 22 ditampilkan jumlah spesies yang di temukan pada masing-masing transek. Pengurutan kolum data berdasarkan kolum transek dilakukan pada baris 23.

```
13. #- Ambil kolum transek,spesies, den
14. df1 <- df[, .(transek, spesies, den),]
15. #- tambahkan kolum tr berdasarkan kolum transek
16. df2 <- df1[, tr :=paste('t', transek, sep=""),]
17. head(df2)
         transek spesies den tr
     1: 1 A 6 t1
     2: 1 B 13 t1
```

```
3: 1 C 3 t1
     4: 1 D 4 t1
     5: 1 E 1 t1
     6: 1 F 1 t1
18. #- Pilih kolum/variabel
19. df3 <-df2[,.(spesies, den, tr),]
20. head(df3)
        spesies den tr
     1: A 6 t1
     2: B 13 t1
     3: C 3 t1
     4: D 4 t1
     5: E 1 t1
     6: F 1 t1
21. df3.2 <- df3[,.N, by=.(tr)]
22. df3.2
          tr N
     1: t1 21
      2: t2 18
      3: t3 23
     4: t4 23
      5: t5 28
      6: t6 35
     7: t7 29
     8: t8 27
     9: t9 34
     10: t10 34
     11: t11 17
     12: t12 11
     13: t13 12
23. df3.3 <- df3.2[order(tr,decreasing=FALSE),]
```
Model tabel yang tersimpan pada objek df3 diubah menjadi model melebar pada baris 25. Hasil yang diperoleh ditampilkan dengan baris 26. Nilai-nilai numerik yang terdapat pada kolum t1-t13 pada objek ini merupakan jumlah individu dari spesies. Nampak bahwa objek df4 pada baris tersebut setiap kolumnya memiliki tipe data NA, yang harus diubah menjadi data numerik dengan nilai nul. Hal ini dilakukan pada baris 28 dan hasilnya ditampilkan pada baris 29.

```
24. #- Ubah menjadi melebar
25. df4 <- dcast(data=df3,formula=spesies~tr,value.var='den')
26. head(df4)
        spesies t1 t10 t11 t12 t13 t2 t3 t4 t5 t6 t7 t8 t9
     1: A 6 21 4 NA NA 4 9 15 19 9 6 6 10
     2: A1 NA NA NA NA NA 1 NA NA NA NA NA NA NA
     3: A2 NA 3 NA NA NA NA NA NA 1 1 2 1 NA
     4: A3 NA NA NA NA NA NA NA NA NA NA NA NA 2
     5: B 13 NA 11 1 1 9 14 1 NA NA NA NA 3
     6: B1 NA NA NA NA NA 1 NA NA NA NA NA NA 3
27. #- untuk mengubah nama "NA" menjadi "0" 
28. df4[is.na(df4)]<-0
29. head(df4)
```
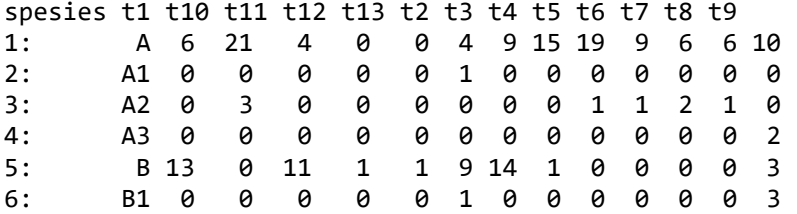

Kolum spesies yang terdapat pada objek df4 dihilangkan pada baris 31, selanjutnya dihitung jumlah total individu spesies pada kolum t1-t13 yang dilakukan pada baris 34-35 dan hasilnya ditampilkan pada baris 36. Terlihat bahwa objek penyimpanan data pada baris 36 adalah df5.2, dan melalui data pada objek ini dapat ditentukan kolum yang memiliki jumlah individu spesies paling sedikit yang menjadi acuan untuk *rarefaction*. Penentuan jumlah individu yang paling sedikit dilakukan pada baris 38 dan ditampilkan pada baris 39. Data pada objek df5 kemudian diputar sehingga bagian baris menjadi kolum dan bagian kolum menjadi baris (baris 40-41).

```
30. #- Pilih kolum/variabel
31. df5 = df4[, !c("spesies"), with=FALSE]
32. #- Kelimpahan Spesies Setiap Tegakan 
33. #- Menentukan kolum yang hendak diketahui kelimpahannya
34. pilih.kolum <- c("t1", "t10", "t11", "t12", "t13", "t2", "t3", "t4", "t5", "t6", 
      "t7", "t8", "t9")
35. df5.2 <- df4[, lapply(.SD, sum), .SDcols= pilih.kolum]
36. df5.2
         t1 t10 t11 t12 t13 t2 t3 t4 t5 t6 t7 t8 t9
      1: 50 128 162 46 53 80 76 83 99 100 109 113 84
37. #- Menentukan kolum dengan nilai terkecil
38. baris.min <-min(df5.2)
39. baris.min
      [1] 46
40. #- Putar data (transformasi)
41. df6 <- t(df5)
```
Pendugaan jumlah spesies pada setiap transek dilakukan pada baris 45, dan kemudian hasilnya disimpan dalam bentuk data.frame (baris 47). Baris 48-54 merupakan perintah untuk menampilkan data yang diperoleh setelah dilakukan *rarefaction* dan selanjutnya hasilnya ditampilkan pada baris 55. Nampak pada baris 55 kolum RF yang merupakan jumlah spesies yang diduga terdapat pada suatu transek pengamatan.

**Contract Contract** 

```
46. srare <- data.frame(srare)
```

```
47. rarefaction <- setNames(cbind(rownames(srare),
```
<sup>42.</sup> #- lakukan rarefaction dengan mengacu pada nilai jumlah terkecil

<sup>43.</sup> #- jumlah individu terkecil dari tegakan

<sup>44.</sup> #- rarefy memperkirakan jumlah sp yang ada pada suatu tegakan

<sup>45.</sup> srare <- rarefy (df6,baris.min)

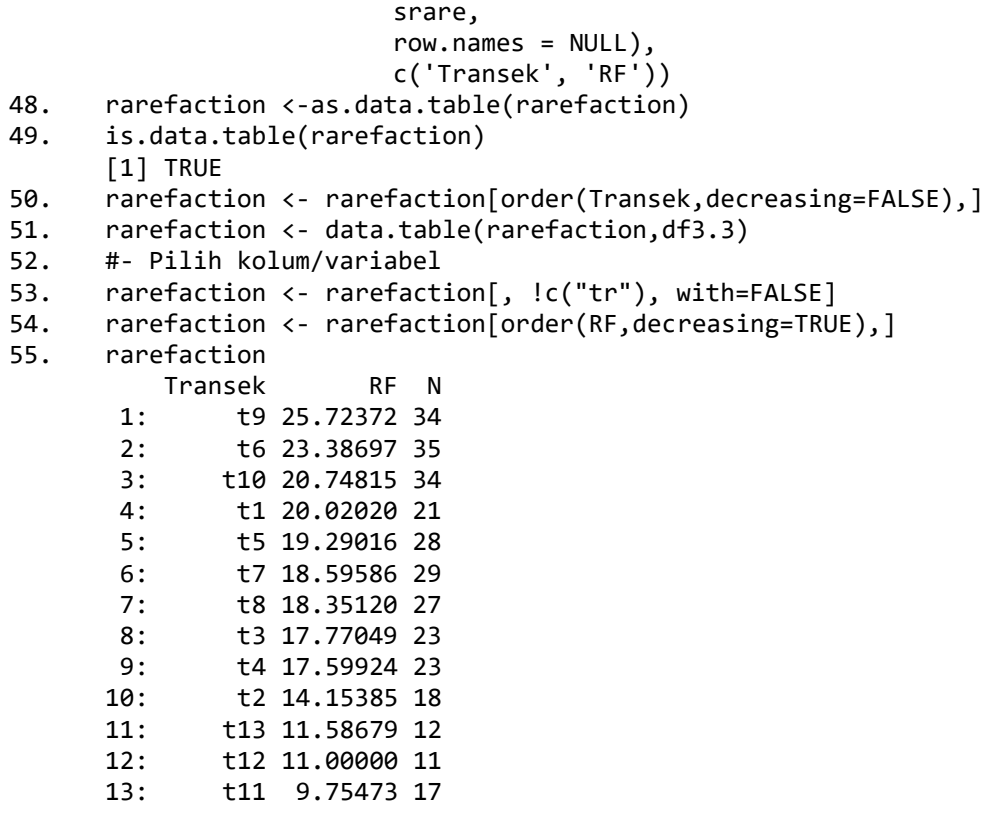

Objek rarefaction pada baris 55 selajutnya ditampilkan dalam bentuk grafik sehingga dapat lebih mudah dipahami. Objek data kemudian dibuat agar diperoleh tabel dalam bantuk data.frame yang dapat digunakan untuk menghasilkan grafik (baris 57). Baris 59-61 merupakan perintah untuk membuat grafik, dan pada baris 63 dapat dilihat grafik yang dibuat. Hasil grafik yang dibuat dapat dilihat pada Gambar 1, yang menunjukkan grafik batang berkelompok. Batang dengan warna merah menunjukkan jumlah spesies yang sebenarnya dan yang berwarna biru merupakan jumlah dugaan spesies.

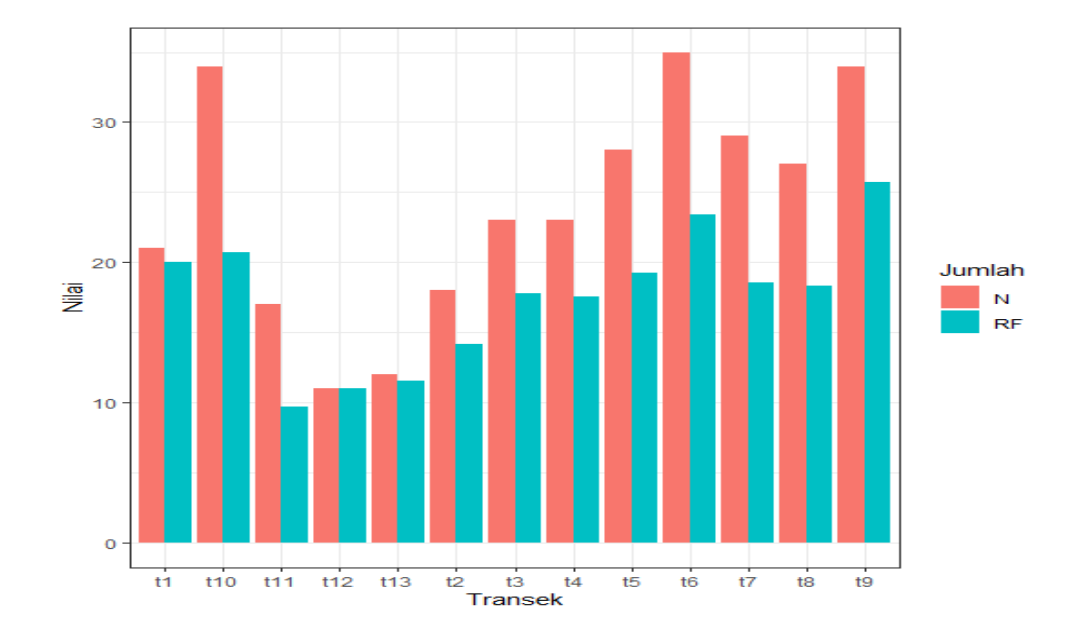

Gambar 1. Jumlah spesies dan dugaan jumalh spesies dengan metode Rarafaction. Keterangan: N: Jumlah spesies yang ditemulkan, RF: Dugaan jumlah spesies dengan rarefaction.

```
56. #- Buat Grafik
57. data <- gather(rarefaction, key = 'Jumlah', value = 'Nilai',
                                 c('RF', 'N'))
58. #- Membentuk Grafik 
59. g <- ggplot(data = data, mapping=aes(x=Transek, y=Nilai)) 
60. g \leftarrow g + geom\_bar(aes(fill = Jumlah),position = 'dodge', stat='identity')
61. g \leftarrow g + \text{ theme bw}()62. #- Menampilkan Grafik 
63. print(g)
```
Program adalah kumpulan instruksi atau perintah yang disusun sedemikian rupa sehingga mempunyai urutan logika yang benar (Santosa, 1987). *R packages* atau *library* merupakan kumpulan dari fungsi serta perangkat data yang dikembangkan oleh komunitas dan bermanfaat meningkatkan kemampuan bawaan dasar (Datacamp, 2022).

Penelitian menggunakan metode Rarefaction antara lain dilakukan di hutan hujan tropis Paracou, Guiana, Perancis untuk menduga kekayaan spesies pohon (Molino & Sabatier, 2001), juga pada daerah hutan hujan tropis dataran rendah dengan tanah yang miskin hara di Área de Conservación Osa (ACOSA) pada lereng Pacific barat daya Costa Rica (Hofhansl *et al*., 2019). Metode yang sama juga digunakan pada penelitian di lereng hutan gunung Trus Madi, Sabah, Malaysia (Adam, 2001). Metode rarefaction dapat digunakan untuk standarisasi seluruh sampel menjadi ukuran yang umum (Barantes & Sandoval, 2009). Bahasa pemograman R dapat digunakan untuk membangun program Rarefaction.